Espace pédagogique de l'académie de Poitiers > SRANE - Site de Poitiers > <https://ww2.ac-poitiers.fr/srane/spip.php?article366> - Auteur : Chantal Bernard

Proposer des exercices interactifs en ligne

*Descriptif :*

Un atelier pour tous enseignants, le mercredi 9 décembre à Poitiers de 14H à 17H.

*Sommaire :*

- Contenu de l'atelier (3H)
- Dates et Lieux
- Public

Les exercices interactifs employés à bon escient peuvent **dynamiser** une **séquence pédagogique**, ancrer les apprentissages, stimuler l'**entraînement**. La possibilité d'obtenir un retour (feedback) et une évaluation immédiate aide les élèves à se situer par rapport à l'attendu. Ces modules peuvent être partagés entre enseignants (exemple de banque d'exercices réalisés avec [LearningApps](https://learningapps.org/index.php?overview&s=&category=0&tool=)  $\mathbb{Z}$ ).

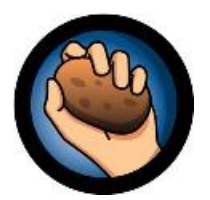

Faire créer des [exercices](http://www.ressources91.ac-versailles.fr/index.php?page=learningapps) par les élèves  $\mathbb{Z}^n$  fait partie des activités qui leur permettent de conforter des connaissances tout en développant des savoir-faire en usage des médias et traitement de l'information (sélectionner, valider et traiter des informations, utiliser différents langages, inventer, réaliser, etc.)

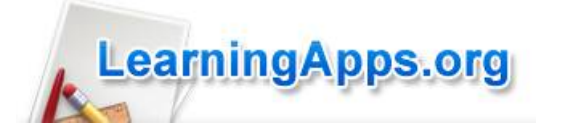

## Contenu de l'atelier (3H)

 Exemples d'exercices réalisés avec Hot Potatoes (logiciel gratuit pour toute utilisation mais non libre) et [LearningApps](https://ww2.ac-poitiers.fr/srane/spip.php?article651) (logiciel en ligne utilisable gratuitement).

- Utilisation d'un de ces logiciels pour créer des exercices
- Comment mettre à disposition les exercices (dans une page web ou sur une plateforme).

## **ODates et Lieux**

Mercredi 9 décembre 2015, 14H à 17H, à Canopé, 6 rue Ste Catherine, Poitiers. Animateurs Sylvaine Paul et Bernard Usé.

Une autre édition sera proposée plus tard à Angoulême.

## **A** Public

Enseignants du premier et du second degré.

Les personnes qui se sont inscrites via Gaïa en septembre (ref 15A0130397) recevront une convocation. Il est possible de s'inscrire ou de modifier son [inscription](http://moodle.oisellerie.org/ateliers/) en ligne  $\mathbb{Z}^n$ , et de demander un ordre de mission à son chef d'établissement.

Document joint

## Liens complémentaires

**O** [Présentation](http://www.framasoft.net/article1590.html) et tutoriels Hot Potatoes sur le site de Framasoft C'

 Exemples [d'utilisations](http://www.cndp.fr/agence-usages-tice/temoignages/usages-d-une-plate-forme-de-cours-en-ligne-au-college-1167.htm) d'exercices interactifs en collège, film de 5' sur le site de l'Agence des Usages des **TICE**<sub>C</sub>

- G Exemples [d'exercices](http://collegedesflandres.etab.ac-lille.fr/histgeo/6/6H01JeREVISE.html) proposés pour faciliter les révisions, collège des Flandres C'
- **Site officiel [LearningApps](http://learningapps.org/about.php)**
- **۞** Tutoriel intégrer des extraits de vidéo pour créer un exercice avec [LearningApps,](http://www.ac-nice.fr/dane/espace-ressources-services/montage-video-sur-learning-apps-facile) DANé de Nice &

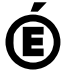

 **Académie de Poitiers** Avertissement : ce document est la reprise au format pdf d'un article proposé sur l'espace pédagogique de l'académie de Poitiers. Il ne peut en aucun cas être proposé au téléchargement ou à la consultation depuis un autre site.